**E. hroug** 

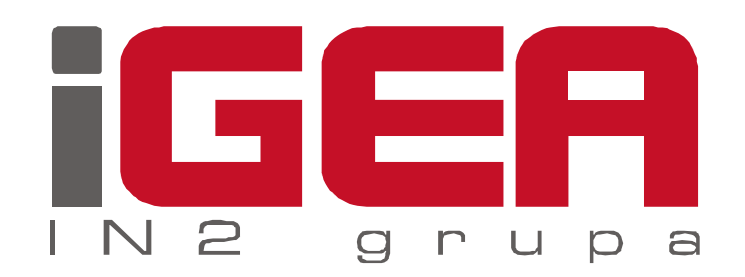

# Sustav za upravljanje bazom cestovnih podataka

Marko TurkovićDalibor Kušić

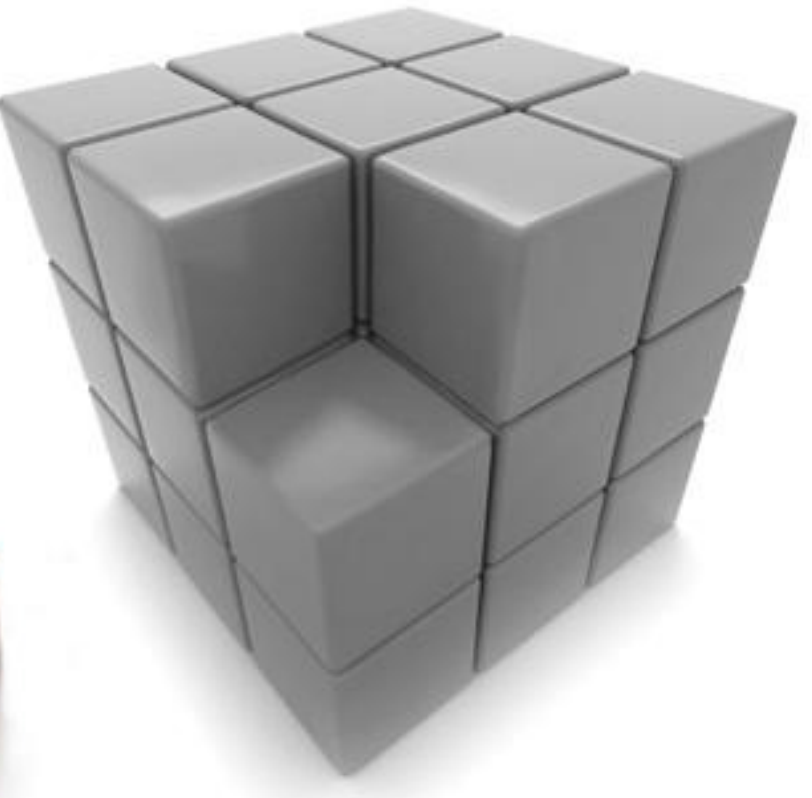

#### Pregled prezentacije

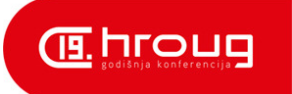

- Uvod u sustav za upravljanje cestovnih podataka
- $\Box$ Softverska arhitektura sustava
- <mark>□</mark> Kosmo Desktop
- $\Box$ WebGIS portal
- $\Box$ Budući razvoj sustava
- $\Box$ Naučili smo…

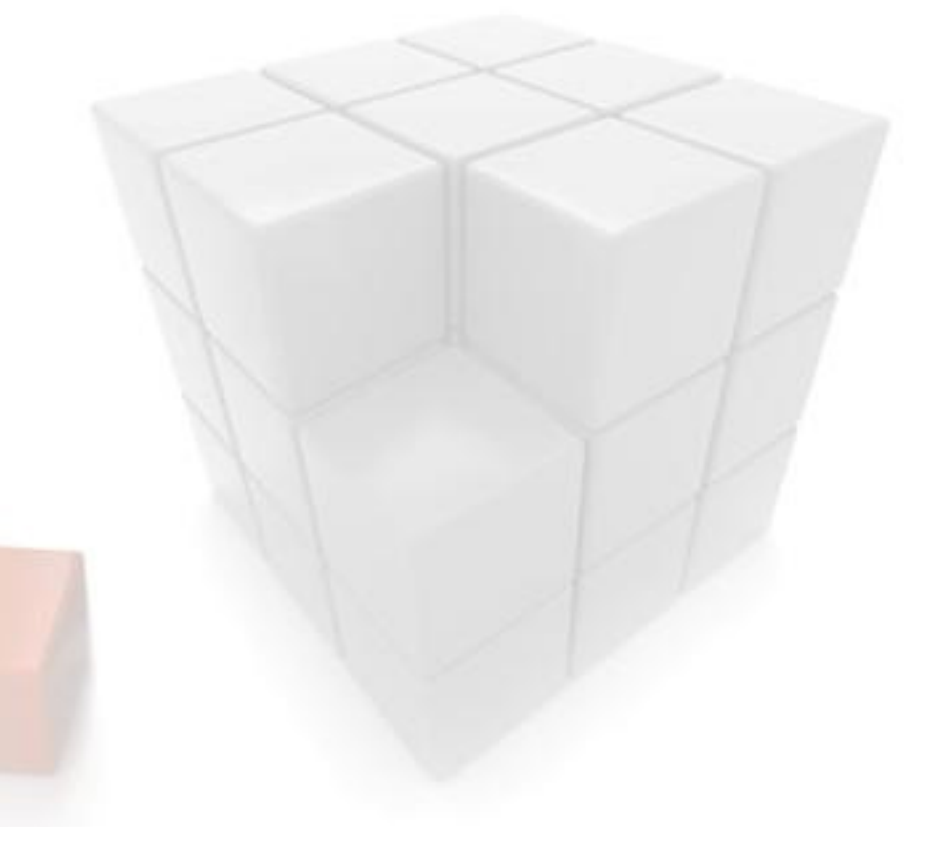

#### Uvod u sustav

- $\Box$  Sustav za upravljanje cestovnih podataka razvijen je za Hrvatske Autoceste d.o.o.
- □ Integrirano desktop + web GIS rješenje za definiciju, održavanje i diseminaciju podataka autocesta
- $\Box$  Dvije klijentske aplikacije
	- - Kosmo Desktop aplikacija za administratore sustava
		- •administracija podatkovnog modela baze podataka
		- •prava pristupa podacima i administracija korisnika
		- •održavanje prostornih i neprostornih podataka
	- -WebGIS portal aplikacija za krajnje korisnike
		- •vizualizacija podataka i održavanje neprostornih podataka
		- •upravljanje dokumentima
		- •analiza i izvještavanje

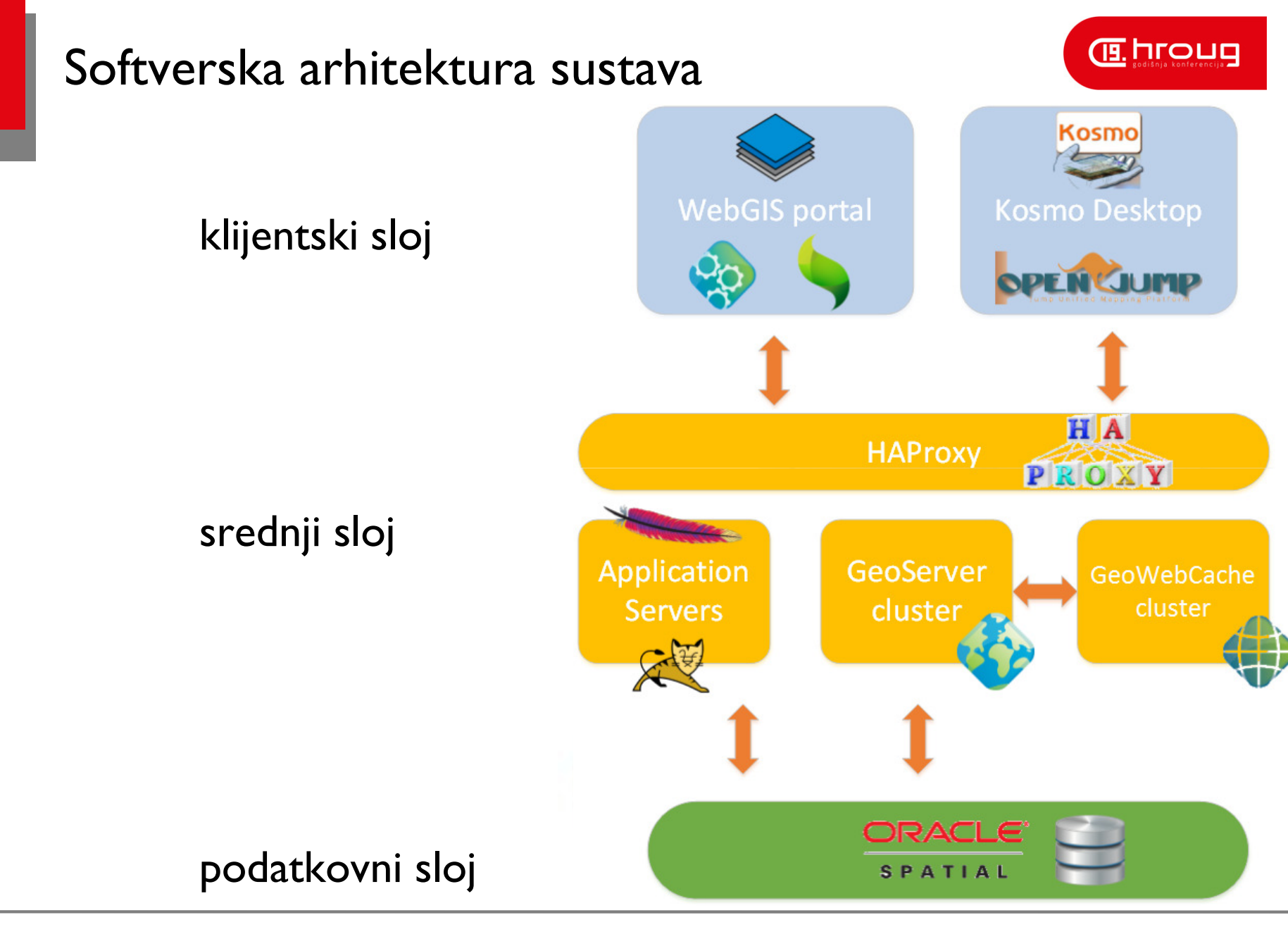

#### Kosmo Desktop

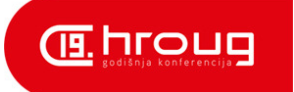

- $\Box$  Desktop GIS sa bogatim mogućnostima upita, analize i editiranja prostornih podataka
- □ Podržava glavne prostorne baze, podatkovne formate i OGC standarde
	- Oracle, PostgreSQL, MySql
	- -SHP, DXF, DWG, DGN, GML, CSV
	- -TIFF, GeoTIFF, PNG, JPEG, ECW, MrSid
	- -WMS, WFS
- □ Bogat i proširiv skup GIS i CAD alata
- $\Box$ Razvijen od tvrtke SAIG (www.saig.es)
- $\Box$ Temelji se na OpenJUMP frameworku

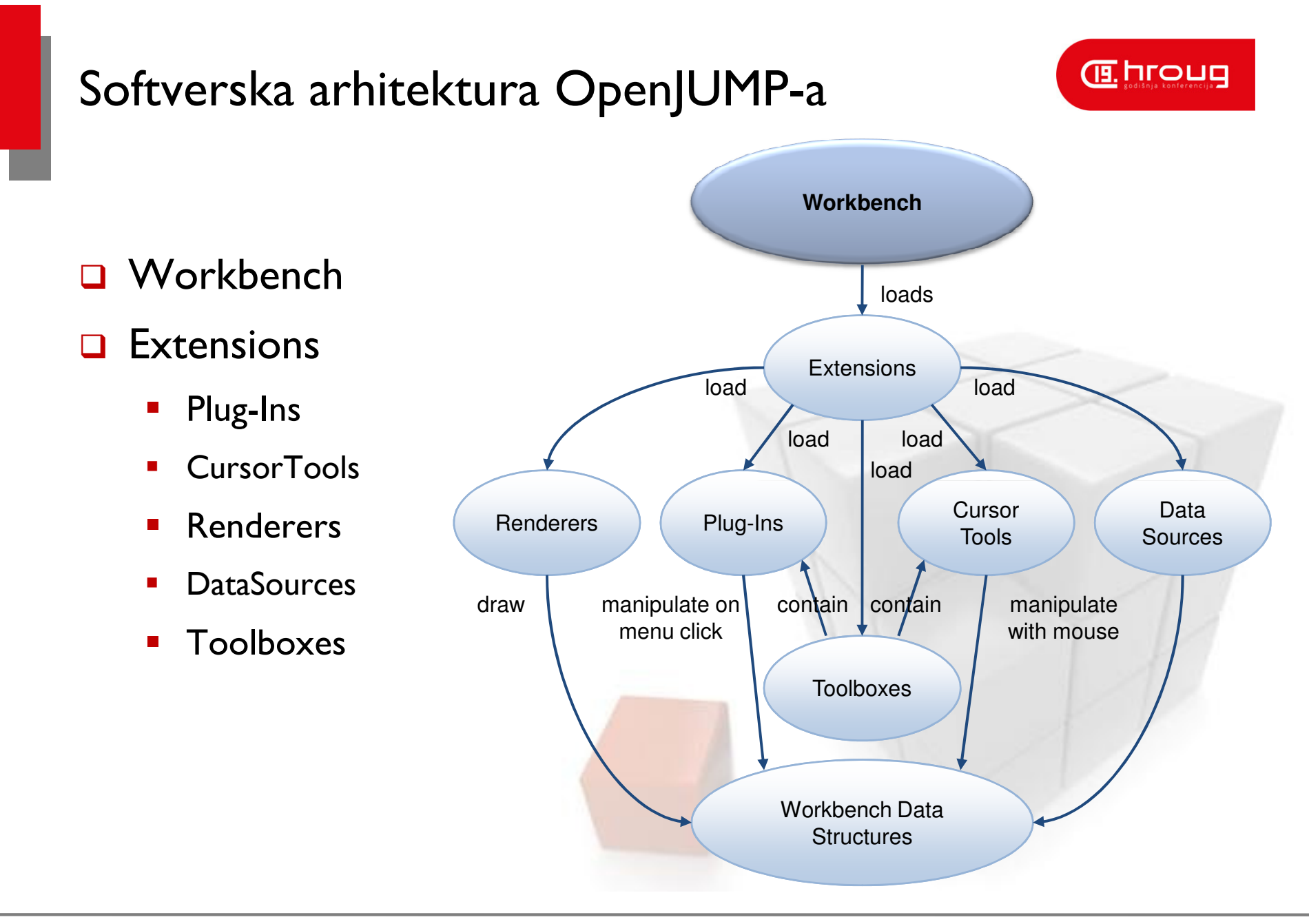

#### Kosmo - funkcionalni moduli

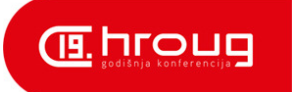

#### $\Box$ Funkcionalni moduli u aplikaciji:

- $\mathcal{L}_{\mathcal{A}}$  administracija podatkovnog modela baze podataka
	- metapodaci modela podataka
	- prostorni metapodaci i prostorni indeksi
	- kreiranje slojeva i stilova pomoću GeoServer REST API-ja
- administracija korisnika, sigurnosti i pravila pristupa
- $\mathcal{L}_{\mathcal{A}}$  alati za pomoć kod linearnog referenciranja
	- cijepanje i spajanje linearnih elemenata
	- • ponovni izračun mjere, prikaz mjere za odabranu točku na linearnom elementu
- administracija podatkovnih setova za WebGIS portal
	- stablo slojeva WebGIS portala se kreira iz metapodataka stabla slojeva

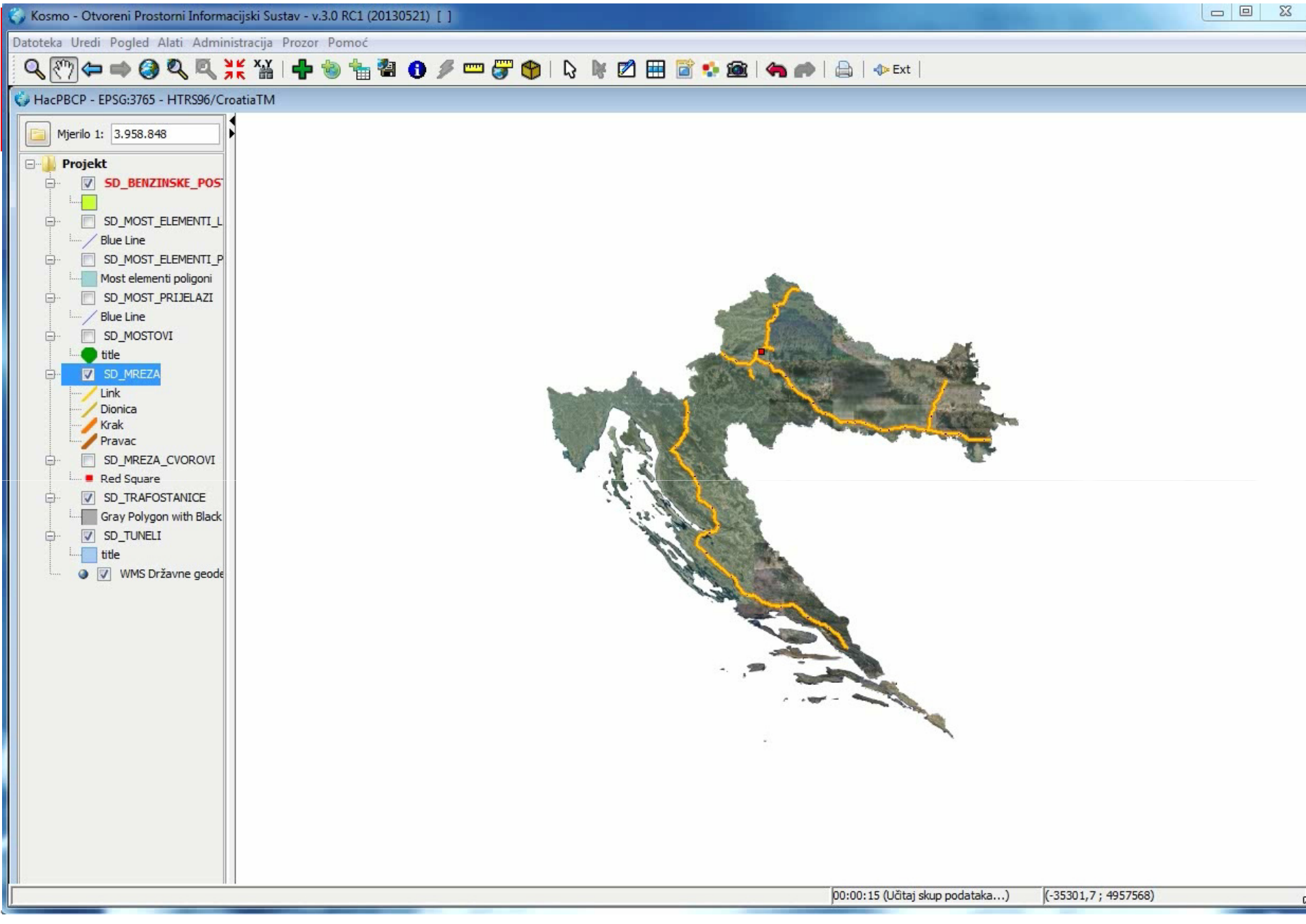

#### 22.10.2014.

**E. hroug** 

# Napredne mogućnosti pretraživanja

-Brza pretraga

WebGIS portal

- -Osnovna pretraga
- -Napredna pretraga
- -SQL Query builder
- □ Mogućnost mijenjanja tema <mark>korisnič</mark>kog sučelja
- $\Box$  Lokalizacija sučelja

#### Web aplikacija izrađena na OpenLayers, GeoExt i ExtJS bibliotekama

- 
- Vizualizacija prostornih podataka
	- -Podatkovni setovi baze cestovnih podataka
	- -Podloge sa geoportala DGU-a

## WebGIS portal – sučelje 1

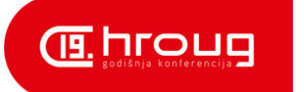

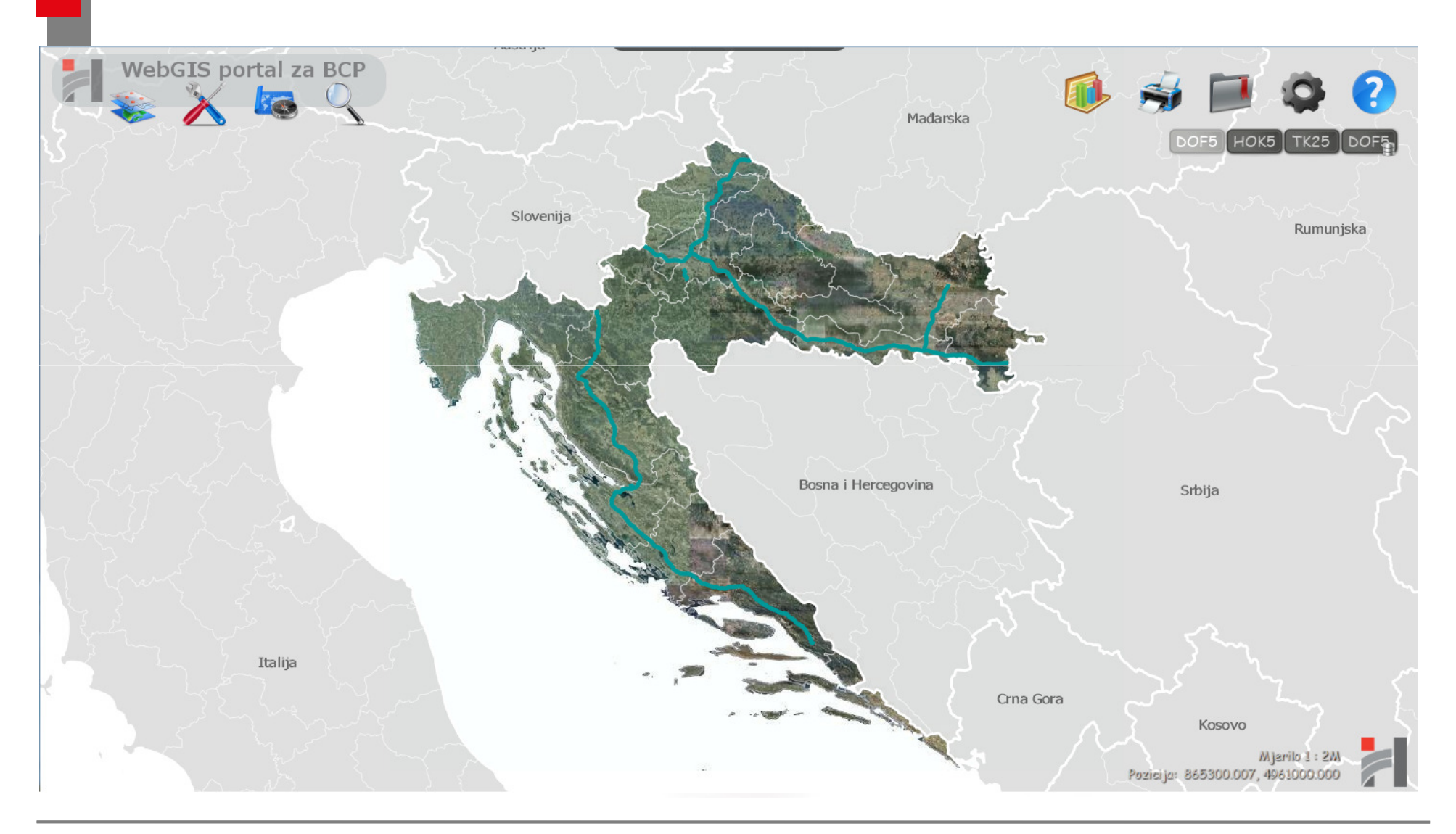

#### WebGIS portal – sučelje II

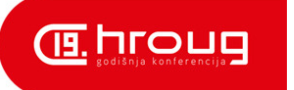

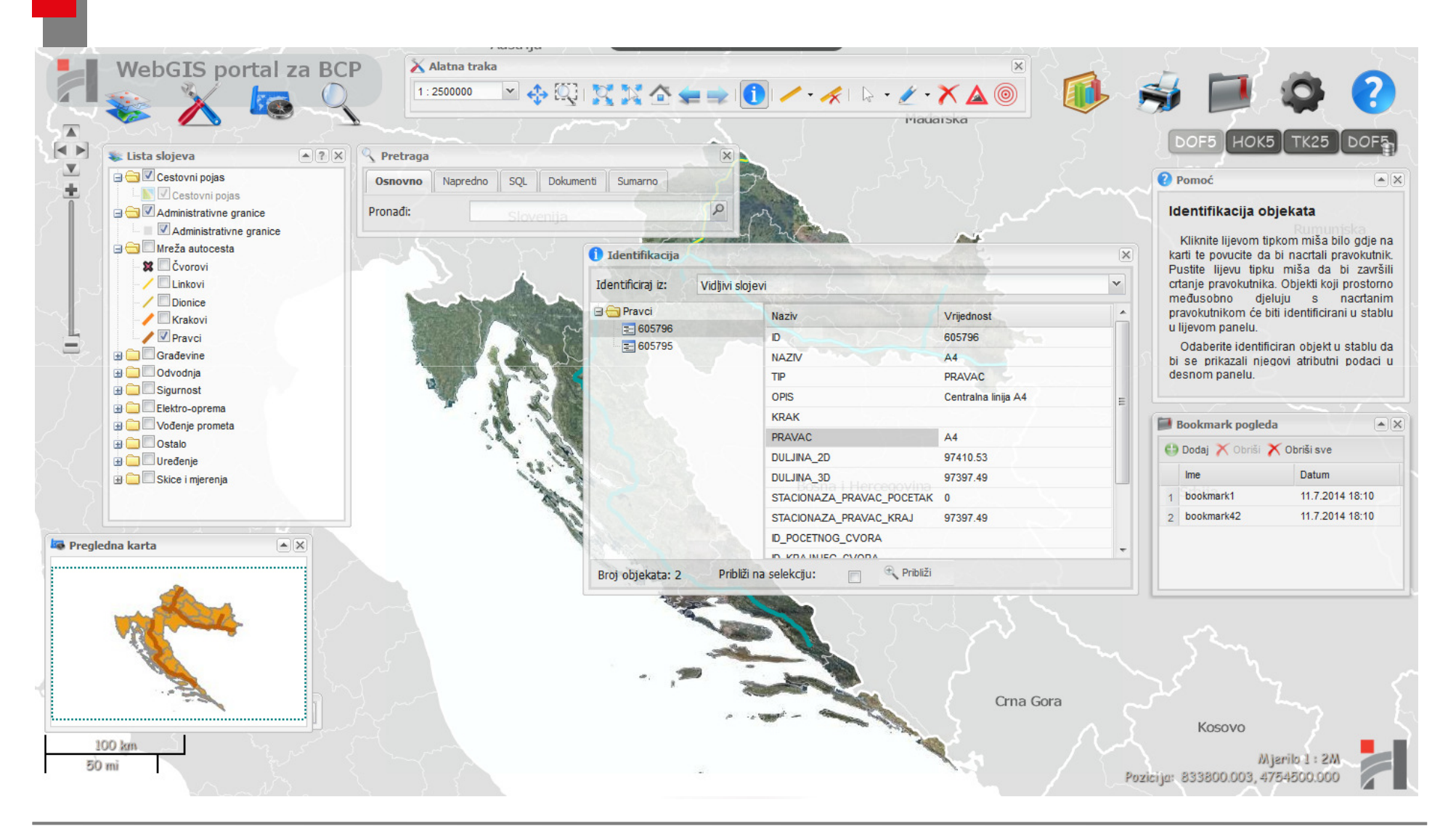

### WebGIS portal – funkcionalni moduli

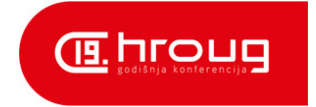

## □ Mogućnosti WebGIS portala

- siguran pristup podacima
- administracija neprostornih podataka
- ispis karte u PDF i PNG
- upravljanje dokumentima
- izvještavanje
- buffer analiza i analiza nagiba

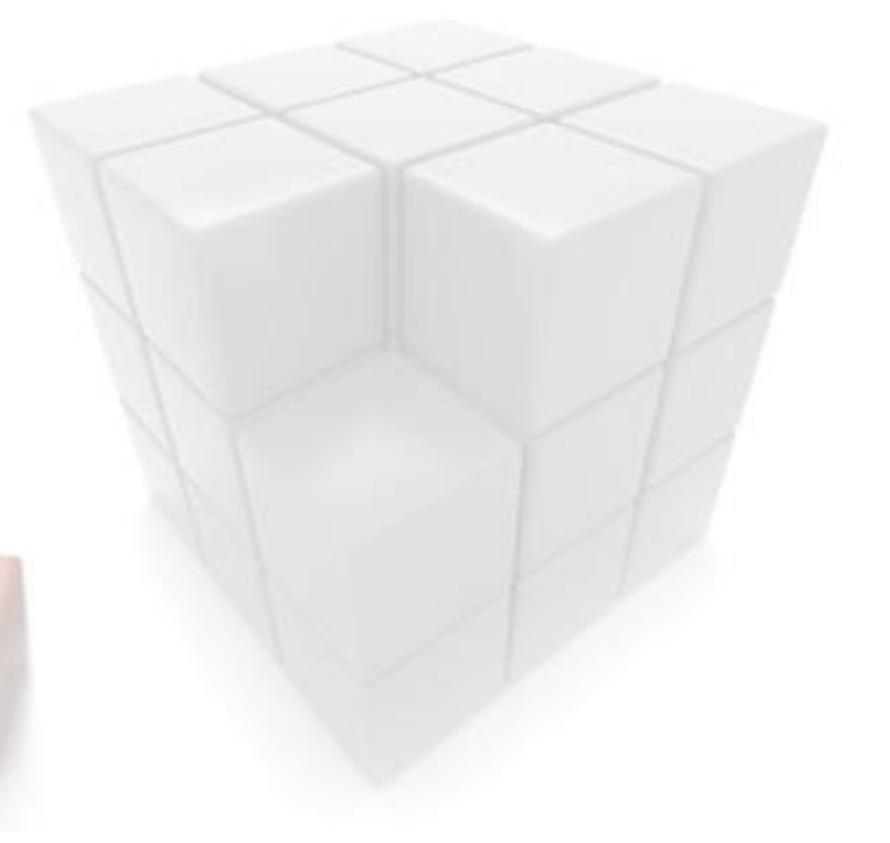

#### Modul za upravljanje dokumentima

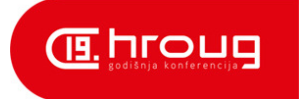

- **□ Povezivanje dokumenata na objekte autoceste**
- □ Upload i download dokumenata sa WebGIS portala
- $\Box$ HTML5 asinkroni upload preko XMLHttpRequest-a
- $\Box$  Oracle SecureFiles
	- kompresija, enkripcija i deduplikacija
- □ Pretraga dokumenata prema imenu i sadržaju (Oracle Text)

#### Modul za izvještavanje

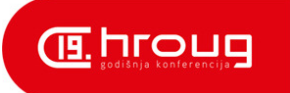

- $\Box$ Jasper Reports
- $\Box$  Dinamičko izvještavanje
	- implementirano pomoću Oracle APEX interaktivnog izvještaja (InteractiveReport) ugrađenog u aplikaciju preko iframea
	- integrirano sa OL/GeoExt aplikacijom putem JavaScript sučelja
- $\Box$  Sumarno izvještavanje
	- upiti o kombiniranoj površini ili duljini između proizvoljnih točaka autoceste
	- procedure za presijecanje poligona i linija implementirane u Oracle Spatial

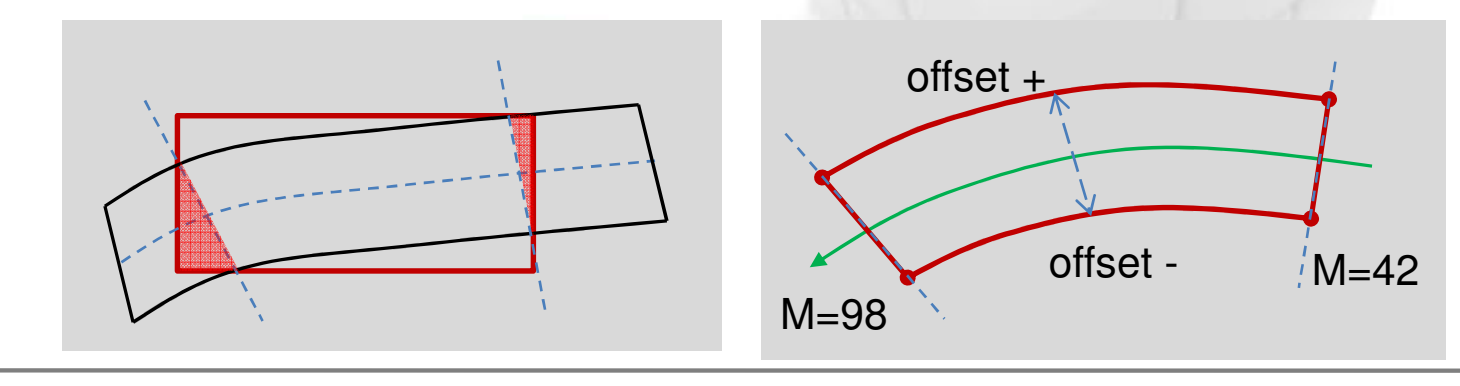

#### Buffer analiza i analiza nagiba

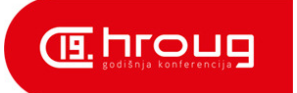

- $\Box$  Buffer analiza
	- -Prostorni upit nad podacima unutar neke udaljenosti od proizvoljne točke
- Analiza nagiba
	- -Izračun maksimalnog nagiba za linearni element

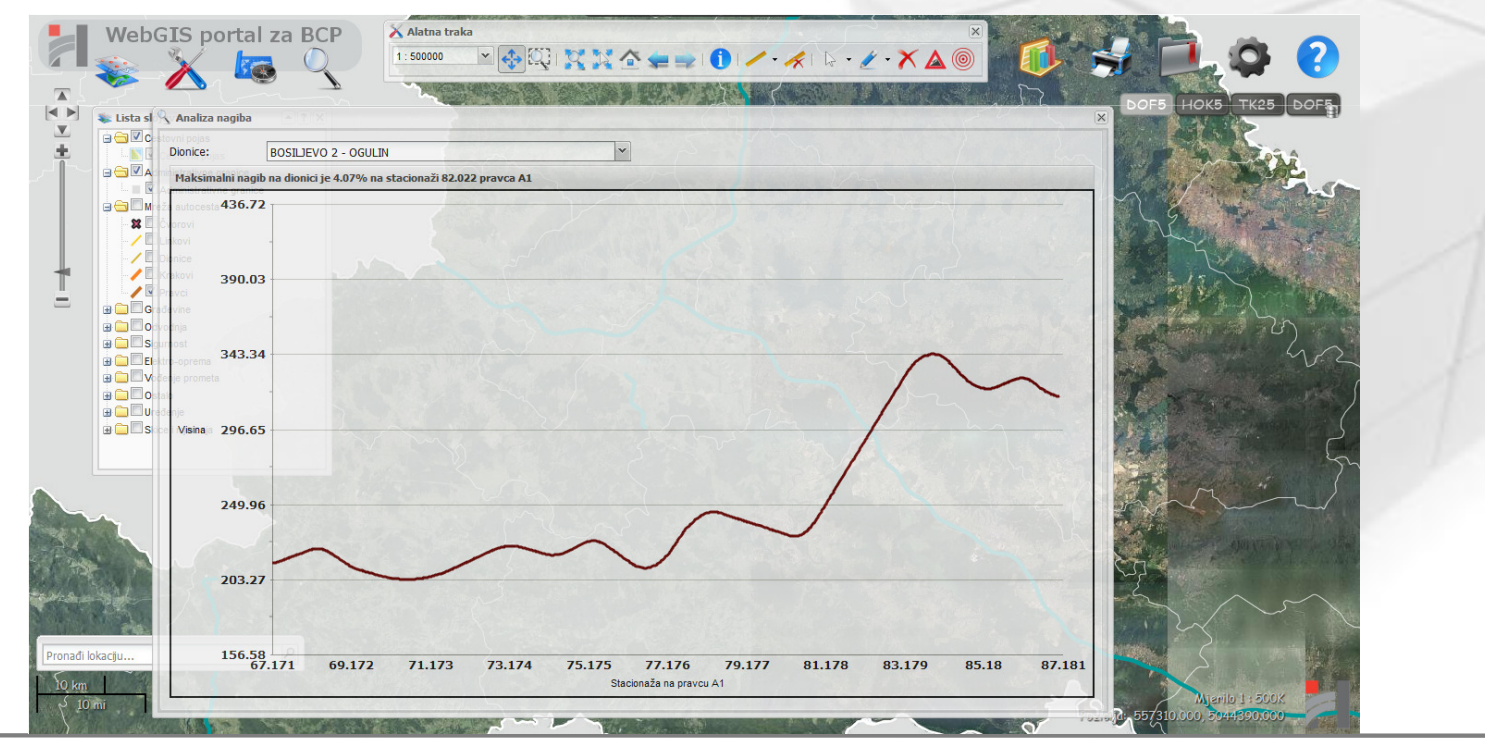

#### WebGIS portal video

**E. hroug** 

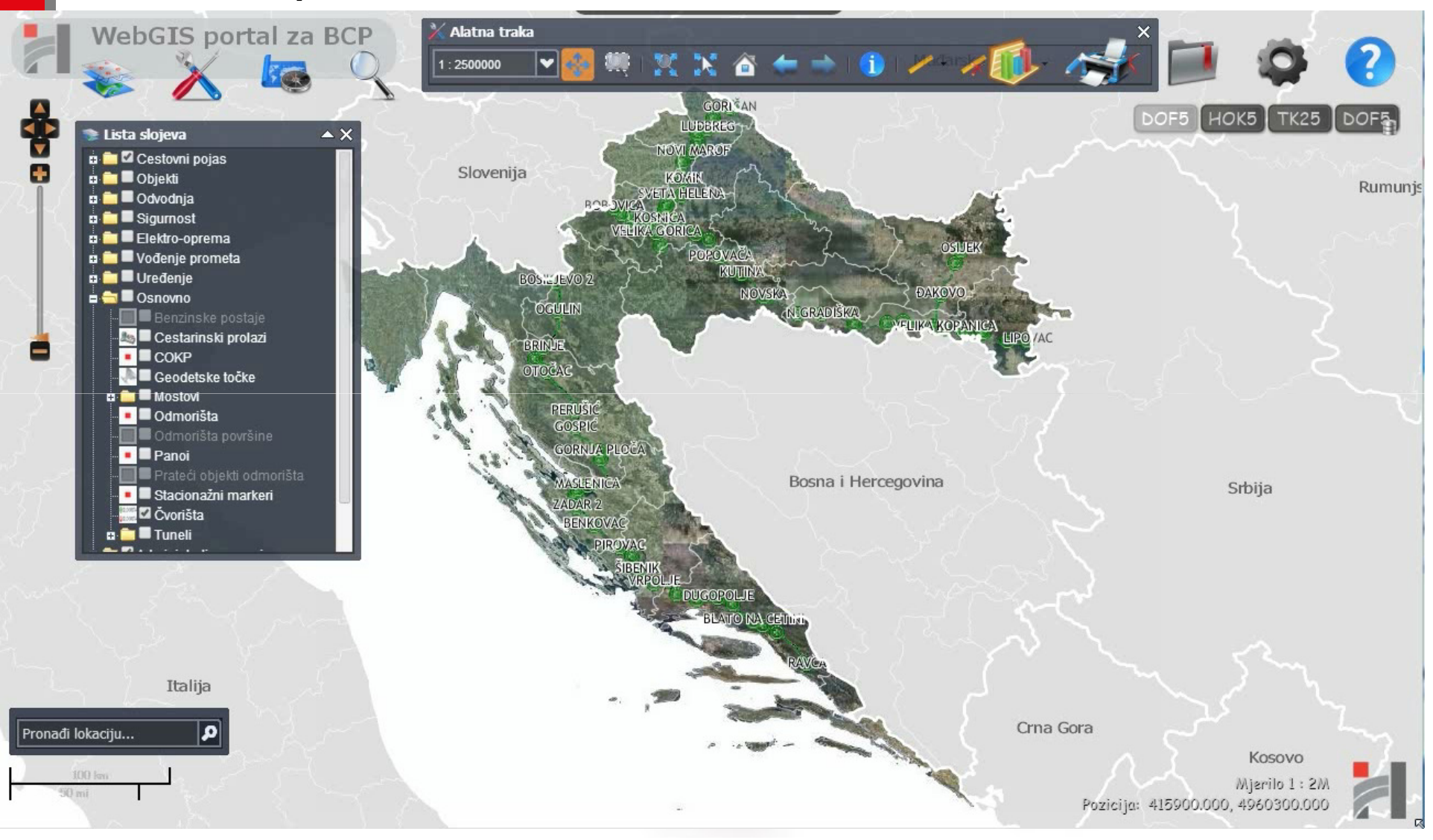

#### Budući razvoj sustava

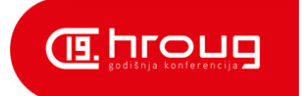

- povezivanje s drugim sustavima unutar HAC-a
- $\Box$  mobilna aplikacija
	- editiranje neprostornih atributa
	- prikaz trenutne pozicije uređaja na karti u tlocrtu i bokocrtu
	- pridjeljivanje fotografija objektima autoceste
	- dodavanje georeferenciranih videa
- □ modul za održavanje asfalta
- modul za prijavljivanje problema na objektima autoceste

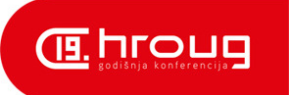

#### Naučili smo...

- □ Oracle/Java platforma se pokazala kao odlično rješenje za implementaciju sustava za održavanje Baze cestovnih podataka
- □ Sustav nudi odlične performanse pri korištenju zahvaljujući Oracleovim rješenjima Oracle Text, Oracle SecureFiles, Oracle Flashback,…
- Oracle Spatial nudi izuzetno bogat skup mogućnosti za rad sa<br>Drostornim podacima, pogotovo paketom SDO, LRS za linear prostornim podacima, pogotovo paketom SDO\_LRS za linearno referenciranje odskače od konkurentskih rješenja

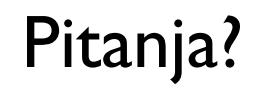

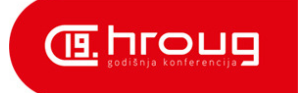

## Hvala na pažnji!  $\odot$

marko.turkovic@igea.hr

IGEA d.o.o. Frana Supila 7/b 42 000 Varaždin, HR tel: +385 42 556 700www.igea.hrwww.in2.hr

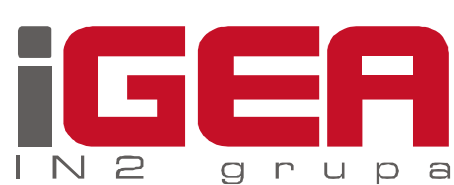

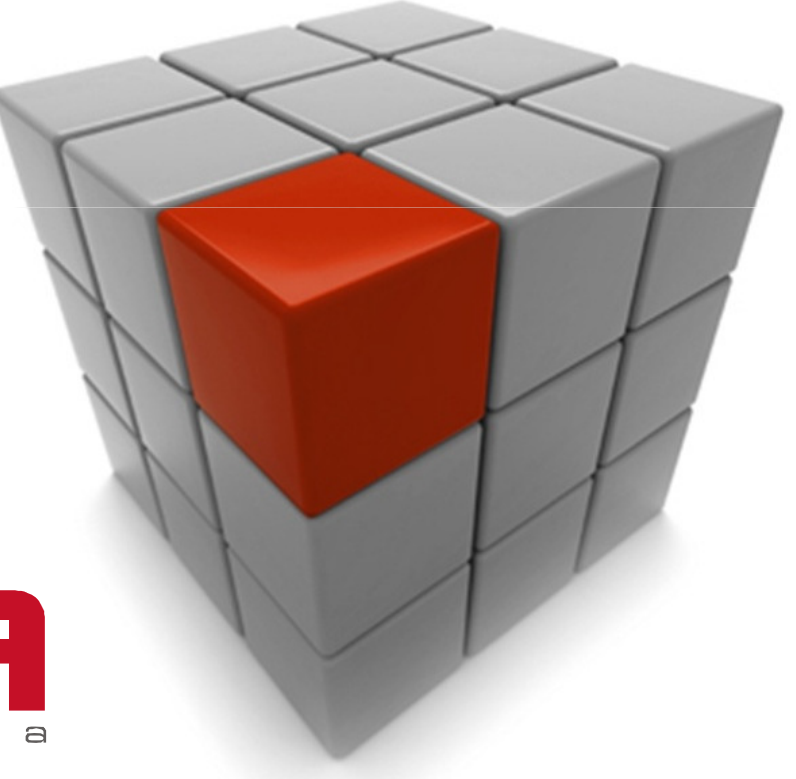